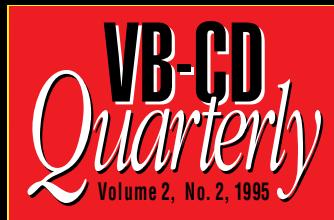

# **LIMITED EDITION LIMITED EDITION**

### **CONTENTS**

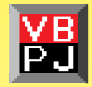

**[Visual Basic Programmer's Journal Back Issues](#page-1-0)**

aaaa aaaaaaaaaaaaaaaaaaaaaaaaaaaaaaaaaaaaaaaaaaaaaaaaaaaaaaa

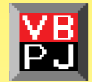

**Visual Basic Catalog On Disk Database**

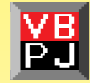

**Add-On Tool Demos From Leading VB Vendors**

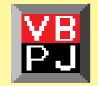

**The Best in VB Shareware**

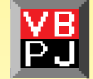

**Customized CompuServe WinCim Software**

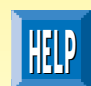

**HELP HELP**

## **Click on any topic to begin**

#### **Don't Miss Out! Subscribe now to the VB-CD Quarterly. Call 1-800-848-5523 (415-833-7100 outside the US) to order!**

Facwette Technical Publications, 209 Hamilton Avenue, Palo Alto, CA 94301-2500 ©1991-1995, Facwette Technical Publications. All Rights Reserved

# <span id="page-1-0"></span>VB-CD Quarterly Limited Edition

#### **Visual Basic Programmer's Journal Back Issue Table of Contents**

#### **April 1995 VOL. 5, No. 4**

#### **FEATURES**

#### **Surfing The Internet by Carl Franklin**

Use VB and Internet-specific VBXs and techniques to build apps that get information from Gopher Information Servers. Also find VB-related information on the Internet.

#### **Manage The Client/Server Monster by Mark Streger**

Build in features that are essential to managing your complex client/server networks and applications.

#### **Apply State Machine Theory To Data Access by Ibrahim Malluf**

By using state machines for your database access applications, you can make your Visual Basic applications more feature-laden and reliable.

#### **The Ten Most Obscure Commands by Ward Hitt**

Expand your Visual Basic vocabulary. Here are ten commands that most people don't use often, but are useful for everyday programmers.

#### **Architecting Solid Software by Deborah Kurata**

Instead of adding code to a prototype, step back a little and build a solid foundation for your app using object-oriented techniques.

#### **COLUMNS**

**Database Design by Andrew Brust**

Unleash undocumented Access.

#### **OLE Expert by Christine Solomon**

Leverage Access and Excel with OLE. **Visual Programming by Richard Hale Shaw**

Build your first OCX.

**Windows Programming by Sam Patterson** Explosive functions.

**Getting Started with VBA by Chris Barlow** Access your enterprise database.

#### **Programming Techniques by Craig Leach** Is disk compression active.

**Q&A by Carl Franklin** Use TimerCount for real-time accuracy.

#### **DEPARTMENTS**

**Publisher's Note by James E. Fawcette Letters to the Editor Basic Heroes by Robert W. Scoble Crossword Puzzle Guest Opinion by Alan Cooper**

## **CLICK ON A TITLE TO SEE THAT ARTICLE**

# VB-CD Quarterly Limited Edition

#### **May 1995 VOL. 5, No. 5**

#### **FEATURES**

#### **Create Great Reports by Phil Weber**

Whether you exploit third-party tools or write the code yourself, you can transform plain ol' data into attractive onscreen or printed reports.

#### **Speed Sorting With Seven Algorithms by Deepak Agrawal**

Picking the right sorting algorithm can make the difference between an app that screams and an app that oinks. Here's how seven sorts compare.

#### **Build PerfectOffice Apps by Steve Mann**

VB programmers had a tough time programming the predecessor to Novell's PerfectOffice, but now you can control PerfectOffice through its new VBX interface.

#### **Diagnosing Sick Screen Syndrome by Ken Schiff**

With VB it is easy to create nauseous user interfaces. Here's how to treat 12 deadly developer's diseases before they infect your user.

#### **Controlling Pointer Appearance by Chris Adler**

Shrewdly setting the MousePointer property helps you improve the usability and perceived speed of your application.

#### **COLUMNS**

#### **Database Design by Roger Jennings**

Track Client/Server Cost-performance.

#### **OLE Expert by Christine Solomon**

Manage and Merge Excel data.

**Visual Programming by Richard Hale Shaw** Get Started with ControlWizard.

**Windows Programming by Jonathan Zuck**

Uncommon Dialogs.

#### **Getting Started with VBA by Chris Barlow**

Take a Voyage Through the Range Object.

**Programming Techniques by Jonathan Wood**

Hide the sludge.

**Q&A by Carl Franklin**

Subclass to Insert Items Into the System Menu.

#### **DEPARTMENTS**

**Publisher's Note by James E. Fawcette Letters to the Editor Basic Heroes by Robert W. Scoble Crossword Puzzle Guest Opinion by Roger Jennings**

## **CLICK ON A TITLE TO SEE THAT ARTICLE**

# VB-CD Quarterly Limited Edition

#### **July 1995 Vol. 5, No. 7**

#### **FEATURES**

#### **Spring the Trap On GPFs by Michiel de Bruijn**

"Out of Memory"! "Syntax Error"! "File Not Found"! Persistent general protection faults point to bugs in your code. Use the author's tips along with a free VBX to squash the problems.

#### **Create Fast Windows Animation by Robert Stewart**

Now you can add a little gravy to your meat and potatoes. A new API set from Microsoft enables VB programmers to implement high-performance graphics to spice up their applications.

#### **Devise A Configuration Management Plan by Jerry Kurata**

Leaving out important updates or overwriting current files can be devastating. Coming up with a good configuration management strategy can shield you from such disasters.

#### **Build Smart Documents with Acorbat and OLE by Bob Cristello**

Get smart: don't leave a paper trail. OLE Automation and Adobe Acrobat enable programmers to use Visual Basic to easily convert paper-based documents into digital files that users can interact with.

#### **COLUMNS**

#### **Database Design by Andrew J. Brust**

Take the SQL Server Plunge.

- **OLE Expert by Roger Jennings** Say OLE! with MultiMedia.
- **Visual Programming by Richard Hale Shaw** Looking Inside the ControlWizard.
- **Windows Programming by Sam Patterson** Registration Required.
- **Getting Started with VBA by Chris Barlow** Drive Word from Excel.
- **Programming Techniques by Karl E. Peterson** Creeping Version-Itis.
- **Q & A by Carl Franklin** See Through Bitmap Backgrounds.

#### **DEPARTMENTS**

**Publisher's Note by James E. Fawcette Letters to the Editor Basic Heroes by Robert W. Scoble Crossword Puzzle Guest Opinion by Roger Jennings**

## **CLICK ON A TITLE TO SEE THAT ARTICLE**